# Putting It Together

- **• Laminate the Clip Chart Classroom Management Bulletin Board for durability.**
- **• The Clip Chart Classroom Management Bulletin Board can be displayed on a wall or bulletin board.**
- **• Refer to the diagram above for a picture of the Clip Chart Classroom Management Bulletin Board.**

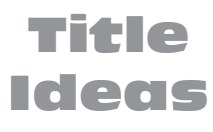

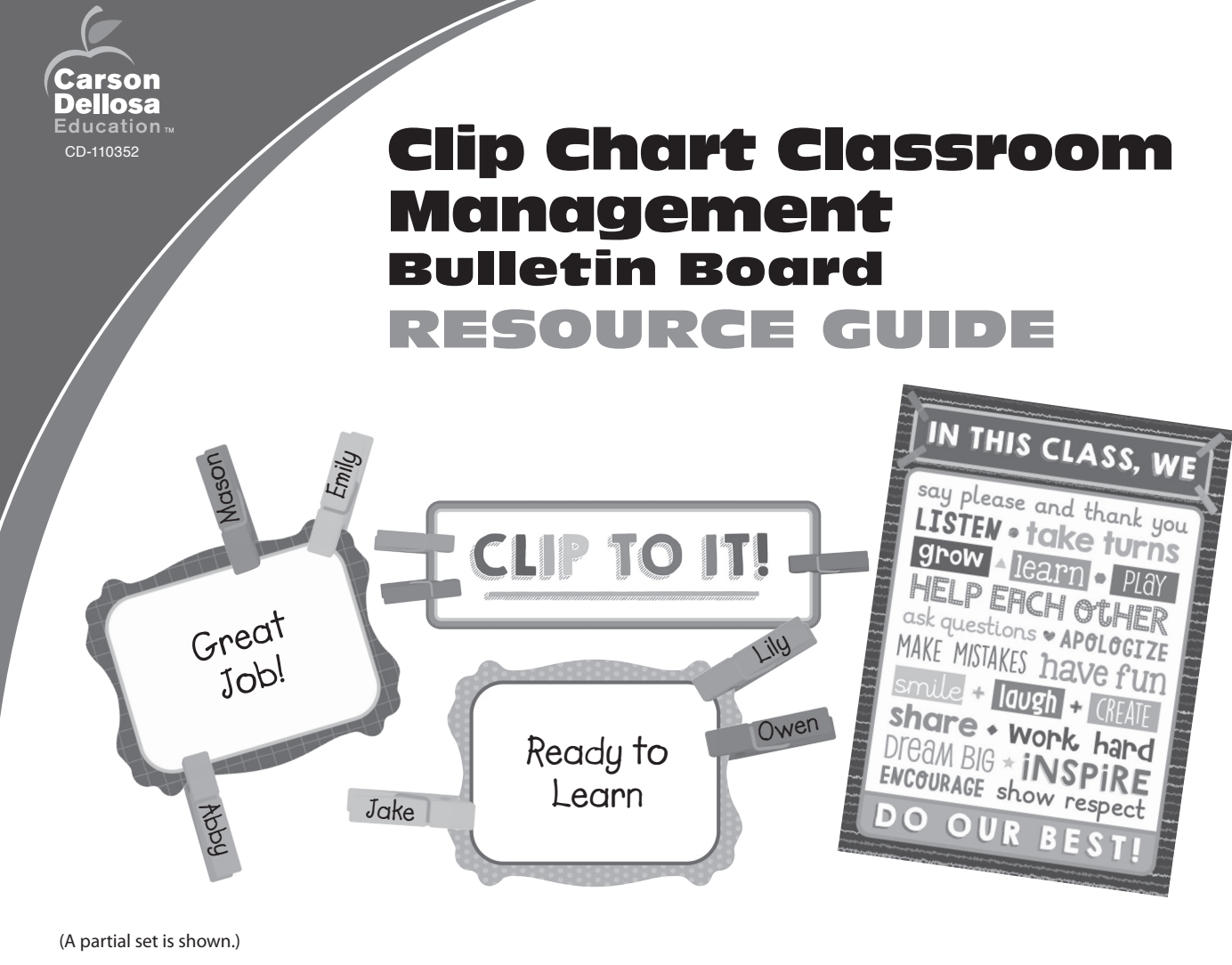

- Hooked on Responsibility
- Snap to It!
- Learning at a Good Clip
- Clip It Good!
- Ms. \_\_\_\_\_\_ 's Class Clips Together!

## Reproducible Patterns

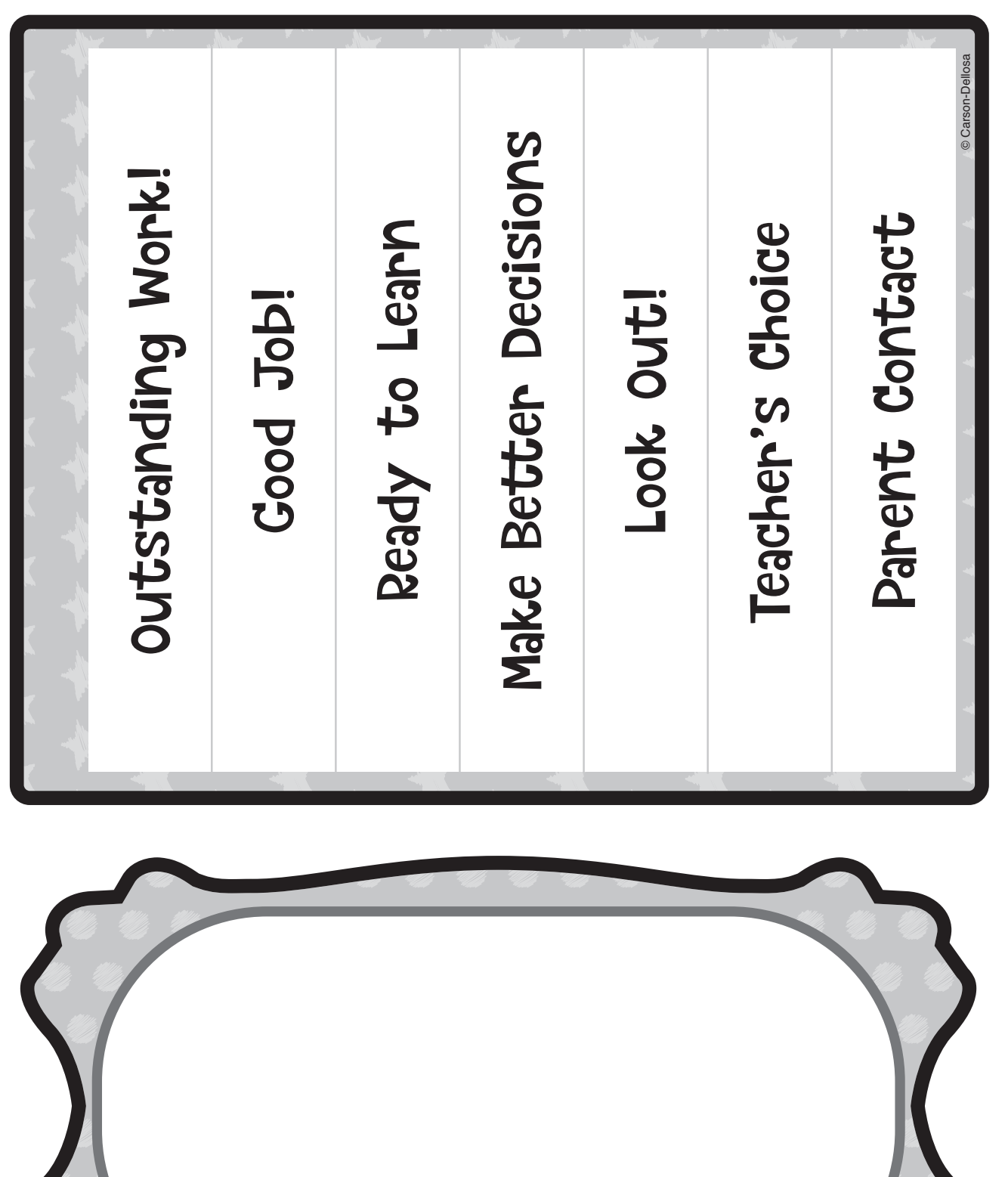

©

Carson-Dellosa

### Using a Clip Chart Behavior Management System

**Clip Charts** Clip Charts are used in behavior management systems to allow students to keep track of their behavior throughout the day. Clip chart systems are unique in that students can move up or down as observed. Students are rewarded for good behavior as well as encouraged to self-monitor poor behavior choices.

Assemble the frame accents in a vertical column below the "Clip to It!" header. Write a behavior stage on each. Then, place them in order. (Write your own or refer to the list below for an example of ordered behavior choices.) Each student begins the day with his name clipped to the Ready to Learn frame accent. When a student makes a good behavior choice, have him "clip up" or move his clip to the frame accent above. When a student makes a poor behavior choice, have her "clip down" or move her clip to the frame accent below.

### **Order of Behavior Choices**

**Purple** Outstanding Work! **Light Blue** Good Job! **Dark Blue** Ready to Learn **Green** Make Better Decisions **Yellow** Look Out! **Orange** Teacher's Choice **Red** Parent Contact

**Making Name Clips** Use the clothespin accents to create repositionable student pieces. Laminate the clothespins for durability. Distribute a clothespin accent to each student and have him write his name on it. Cut along the perforation lines to make them interactive. If more clothespins are needed, make copies of the clothespin patterns [page 3]. If needed, explain how a clip chart behavior management system works.

**Mini Clip Chart** To manage behavior away from the classroom, attach the mini clip chart pattern [page 4] to a clipboard. Copy the pattern on card stock and laminate it for durability. Clip mini clothespins or self-stick flags to appropriate spots on the mini clip chart. Move them as needed.

**Behavior Monitoring Chart** Send home annotated copies of the mini clip chart pattern [page 4] weekly or nightly to keep parents aware of their student's behavior.

**Make It Personal** Use the mini clip chart pattern [page 4] to personalize students' behavior management. Laminate copies for durability. Place the mini clip chart on the corner of a student's desk. Use a personalized clothespin accent or a copy of the clothespin pattern [page 3] to indicate what stage of behavior the student is exhibiting. Personalize the clothespin with the student's name or words of encouragement. Move the clothespin as needed or ask the student to move it.

### Classroom Management

**Job Assignments** Post the Clip Chart Classroom Management Bulletin Board on a wall or bulletin board. Write the names of classroom jobs on each of the frame accents. Write each student's name on a clothespin accent or a copy of the clothespin pattern [page 3]. When a student is assigned to a job, her clothespin accent is clipped to the corresponding job assignment. When a student does not have a job, her name can be placed to the side.

**Center Management** Assign students to language arts or math centers by writing the name of the center on a frame accent with a write-on/wipe-away marker and hanging it by the center. Clip students' clothespins to the frame to assign them to centers.

### Language Arts

**Reading Goal Chart** Write reading goals on the frame accents with a write-on/wipe-away marker. As students meet their goals, have them move their clothespins to the corresponding frame accent. **Who Is Where?** Label the frame accents to help keep track of students during the school day. Have students clip their clothespins on the corresponding frame to indicate when they arrive, leave early, or have to attend a resource Social Studies **Happy Travels** Label each of the frame accents or copies of the frame pattern [page 4] with the name of a country. On each of the clothespin accents or patterns [page 3], write the names of major landmarks or cities for each country listed. Play a geography matching game by having students clip each city or landmark clothespin to the correct country frame. A variation would be to program the frames with names of continents and the clothespins with

location outside of the classroom. names of countries that make them up.

**Blend Matching** Using a write-on/wipeaway marker, label the frame accents with various beginning or ending blends. Label the clothespin accents with words that contain any of the blends. Have students take turns clipping the words to the matching blend. **Writing Success** Write the steps of the writing process, from pre-writing to final draft, on the frame accents. Write each student's name on a clothespin accent or pattern [page 3]. Use each frame as a tool to track a student's progress through the writing process by clipping her name to the correct frame as she completes each step. Math **Create Number Sense** Write numbers on the frame accents and place them in a math center. Write three different representations of each number on separate clothespin accents with a write-on/wipe-away marker. Examples are 15, 1 ten and 5 ones, and fifteen. Repeat this for each number on a frame accent. Then, allow students to sort the clothespins and clip them to the appropriate frame. © Carson-Dellosa © Carson-Dellosa

# Activities by Subject Activities by Subject